<<Photoshop

<<Photoshop >>

- 13 ISBN 9787115271969
- 10 ISBN 7115271968

出版时间:2012-3

[ ] Matt Kloskowski

页数:363

extended by PDF and the PDF

http://www.tushu007.com

, tushu007.com

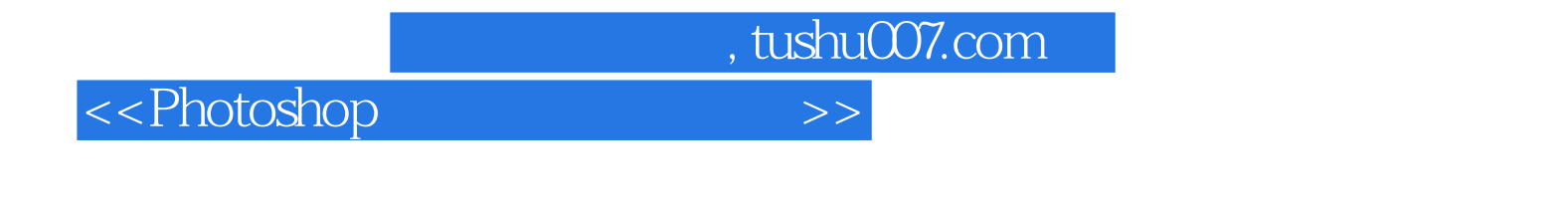

16 Photoshop<br>Kloskowski Kloskowski多年累积的宝贵经验,从简单的人物与背景合成,到制作具有专业质感的电影海报,摄影

全书采用实例的教学方式,详细地介绍了使用Photoshop进行照片合成的方法和技巧。

Photoshop

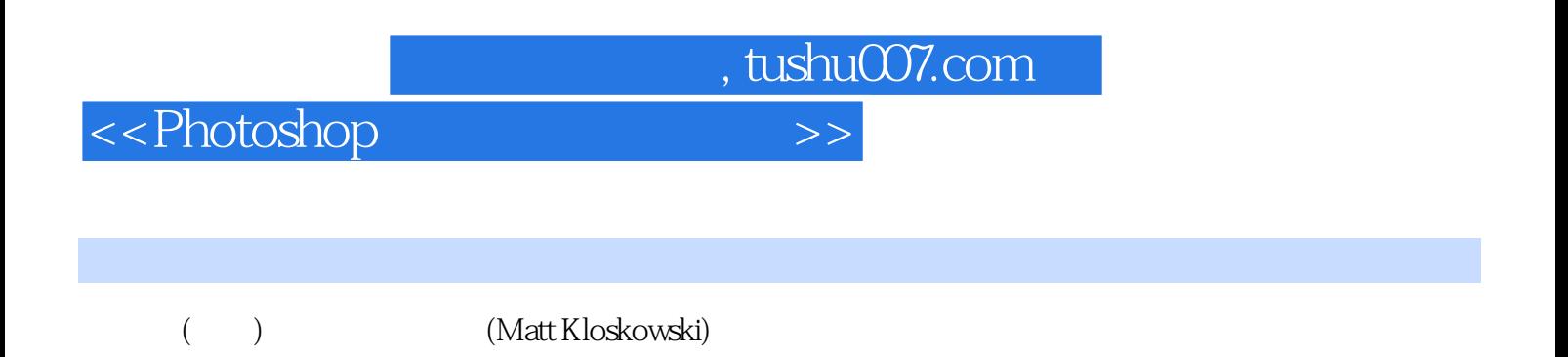

 $,$  tushu007.com

## $\hbox{$\tt <$}$ Photoshop  $\hbox{$\tt >$}$

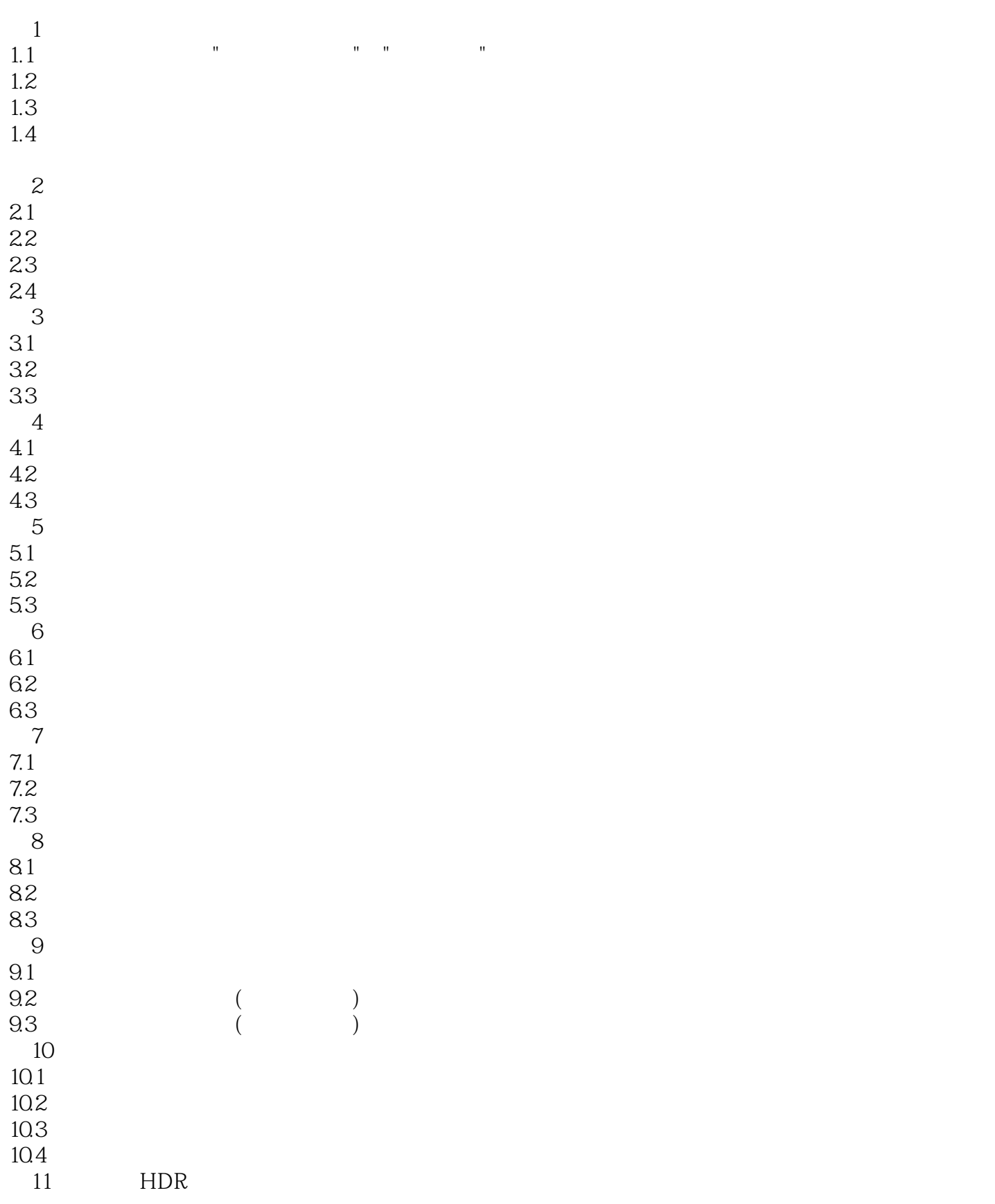

## $,$  tushu007.com

## $\le$  >>  $\ge$

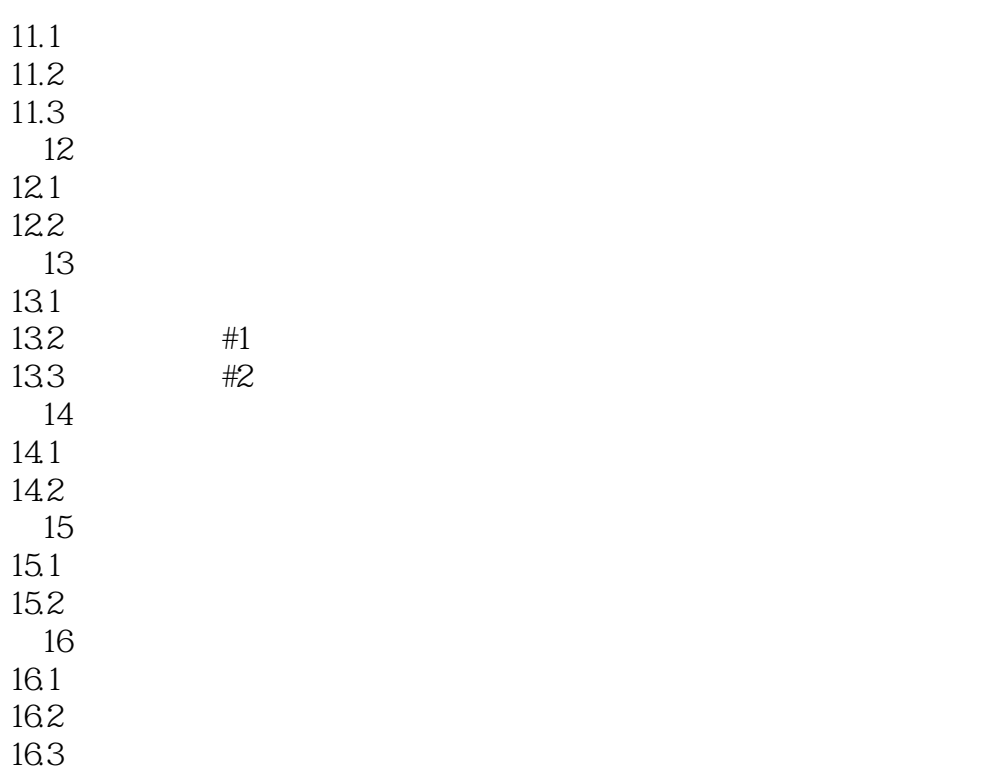

, tushu007.com

## $\hbox{$\sf <$}$ Photoshop  $\hbox{$\sf >$}$

 $2$  , we can assume that  $W$  $\mu$  $\begin{bmatrix} 4 & \\ 1 & 1 \end{bmatrix}$ "  $\mathfrak{I}^{\mathfrak{a}}$ " "

 $\mathcal{H} = \mathcal{H}$  (a) and  $\mathcal{H} = \mathcal{H}$  (b) and  $\mathcal{H} = \mathcal{H}$  (b) and  $\mathcal{H} = \mathcal{H}$  (b) and  $\mathcal{H} = \mathcal{H}$  (b) and  $\mathcal{H} = \mathcal{H}$  (b) and (b) and (c) and (c) and (c) and (c) and (c) and (c) and (c) and (c) and (c) a

*Page 6*

, tushu007.com <<Photoshop Photoshop Photoshop PS Photoshop  $\rm DVD$ Photoshop MattKloSkowski Photoshop Photoshop Photoshop

Photoshop Photoshop

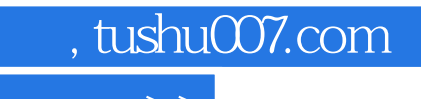

 $\hbox{$\sf <$}$ Photoshop  $\hbox{$\sf >$}$ 

本站所提供下载的PDF图书仅提供预览和简介,请支持正版图书。

更多资源请访问:http://www.tushu007.com